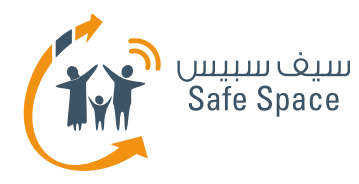

## **DIGITAL LITERACY CURRICULUM**

**STUDENT'S WORKSHOP** ONLINE REPUTATION MANAGEMENT

R

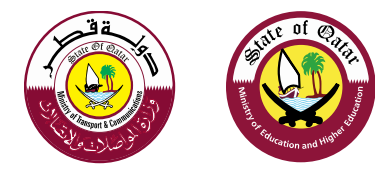

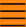

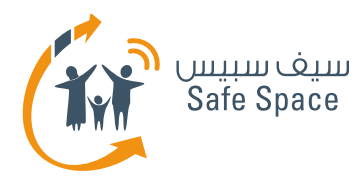

### **Online Reputation Management– Workshop Objectives?**

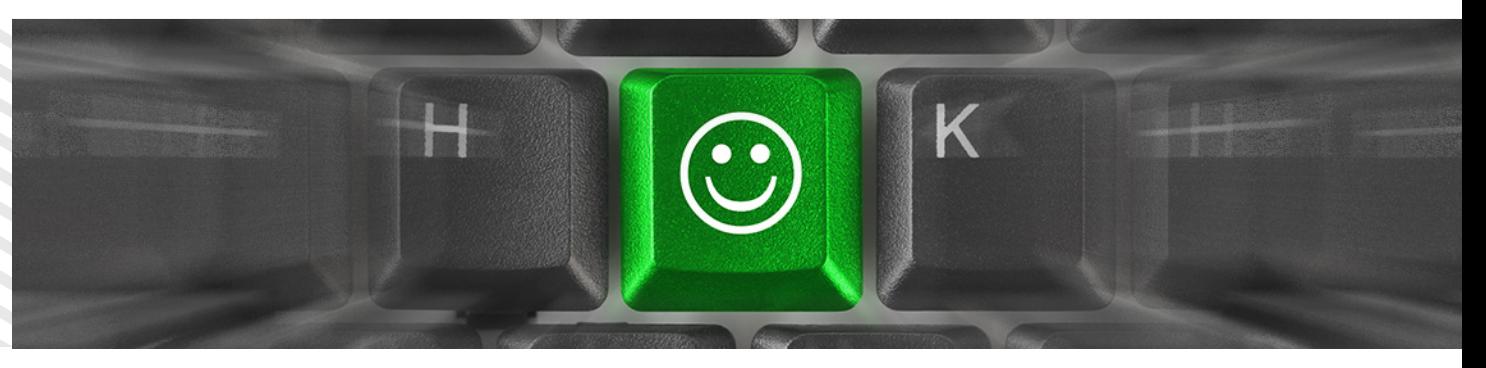

- Reputation definition.
- Online reputation definition.
- Measure your online reputation.
- Manage your online reputation.
- Real example!
- Being unknown!
- Who's interested ( ACT Group Work ).
- Its Impact on Our Lives.
- So, what you can do?
- Wrap Up ( ACT Mind Mapping ).

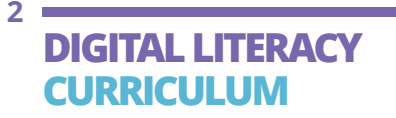

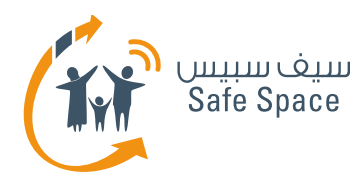

# **Online Reputation Management – Definitions**

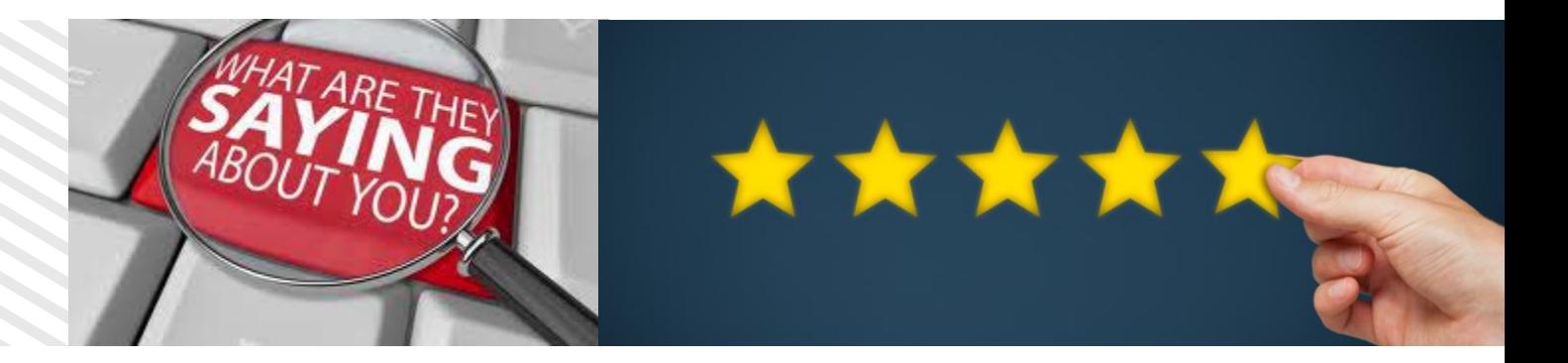

#### **Reputation**

- Anything that has to do with **you…**
- Anything you're accountable of…
- People's opinion about **you…**
- Your behavior and attitude reflects your reputation.

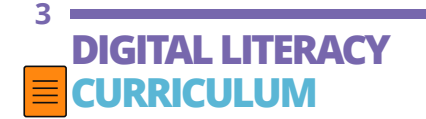

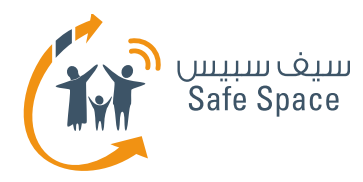

# **Online Reputation Management – Definitions**

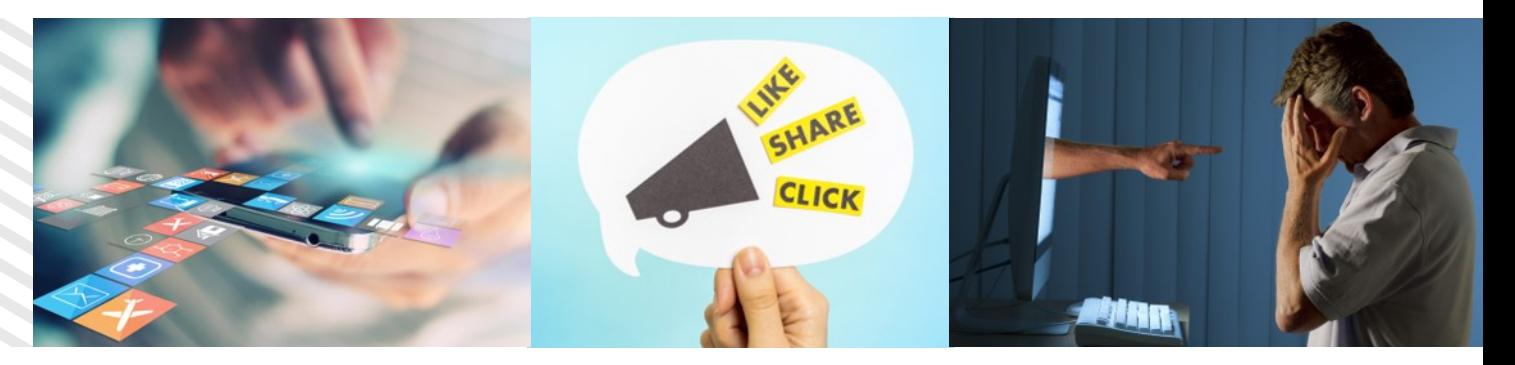

#### **Online Reputation**

Anything you do online that could have an impact on your reputation whether positive or negative!

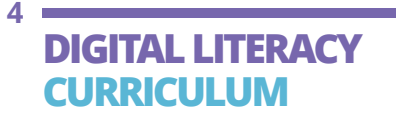

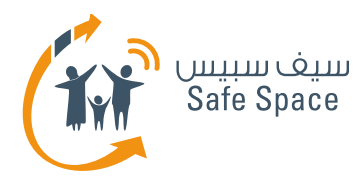

## **Online Reputation Management – How Reputation is Created?**

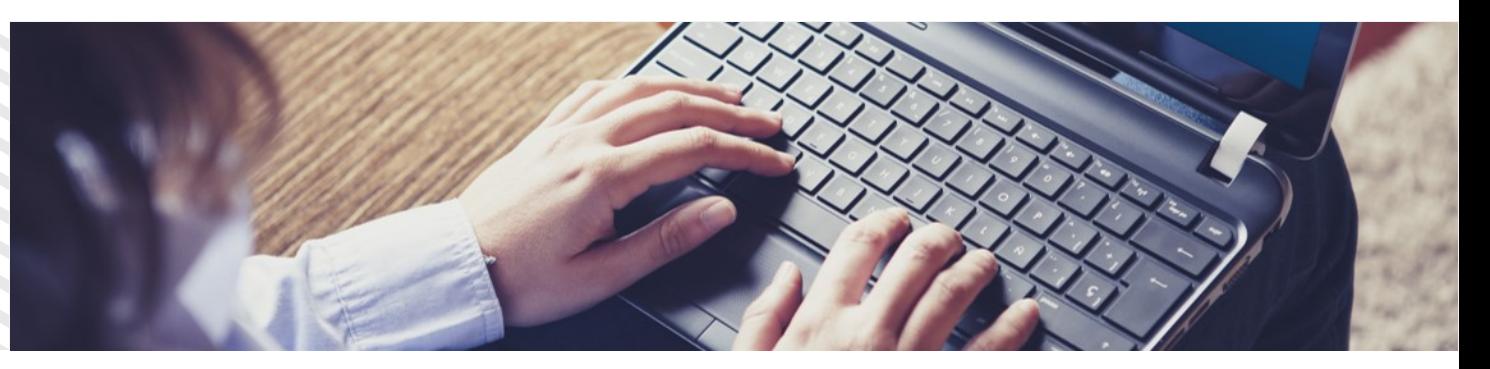

**STUDENT'S WORKSHOP** ONLINE REPUTATION

MANAGEMENT

- Negative or Positive talk about someone or something.
- General Behavior within a social community.
- Commitments and Responsibilities a person had or can have.
- Number of Social contacts.

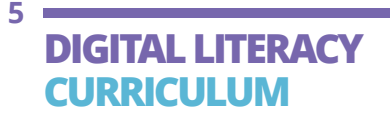

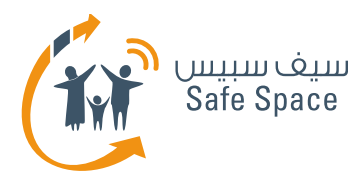

## **Online Reputation Management – Impact of Reputation**

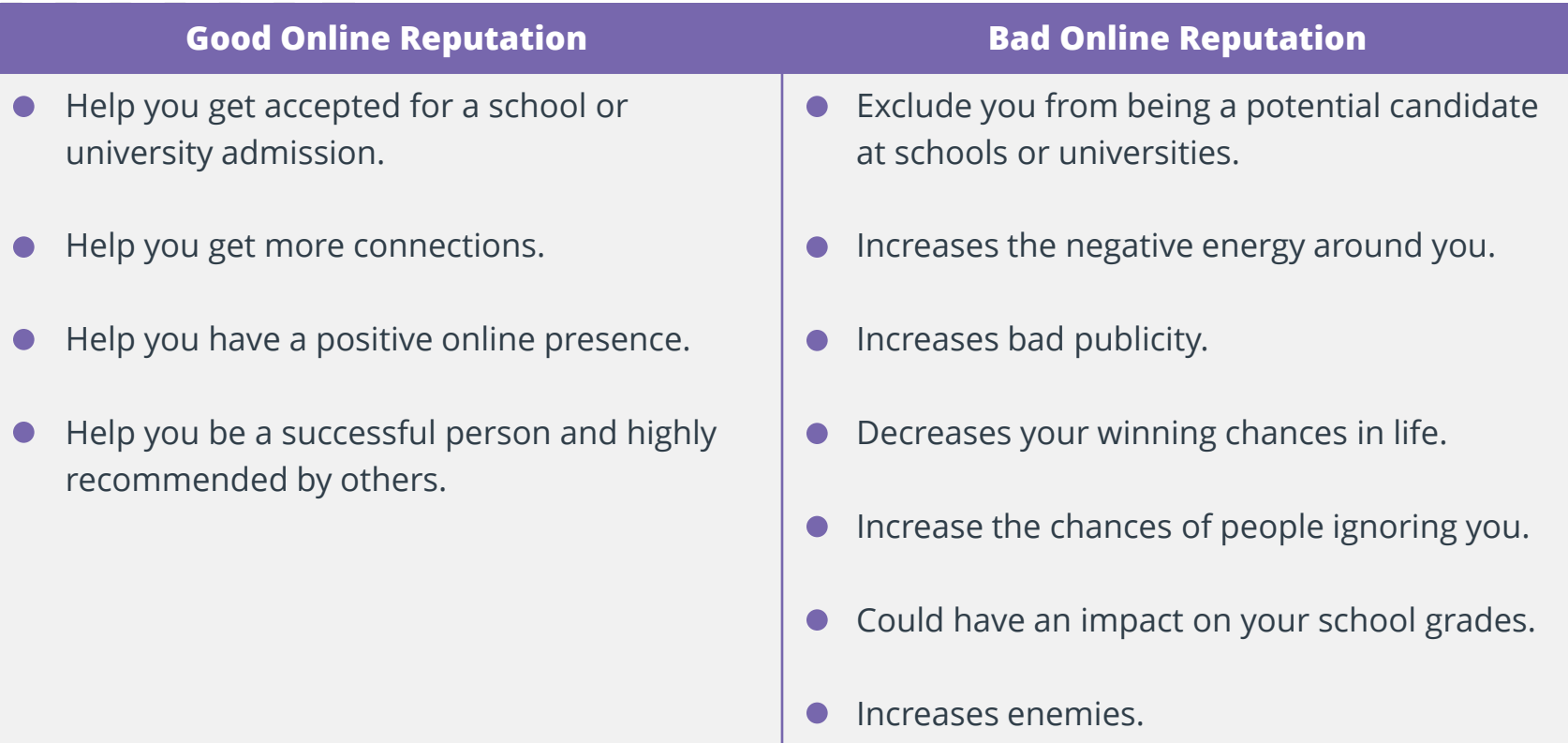

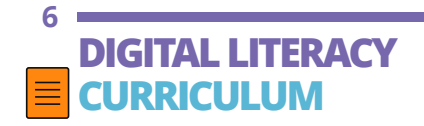

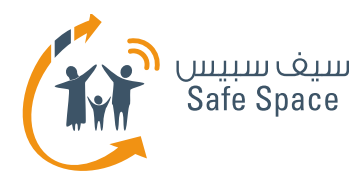

### **Online Reputation Management – How To Find Out about Yourself Online?**

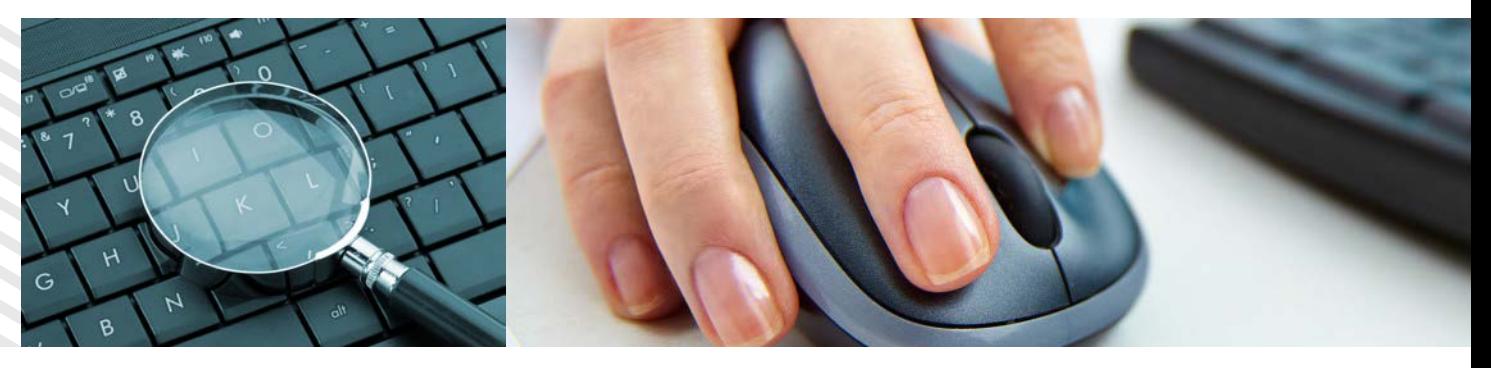

- **1.** Type your first and last name into several popular search engines **i.e. Google, Yahoo, etc..**
- **2.** Be specific to increase your search effectiveness and results.
- **3.** Avoid searching using your Qatari ID – not recommended.
- **4.** Search blogs and social networking sites.
- **5.** Search all variations of your name.
- **6.** Check sites you frequently visit if they have any information about you.

**7**

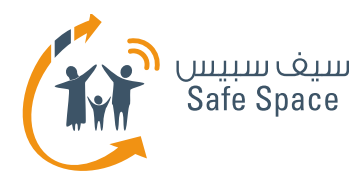

#### **Online Reputation Management – How to Manage and Protect Your Online Presence**

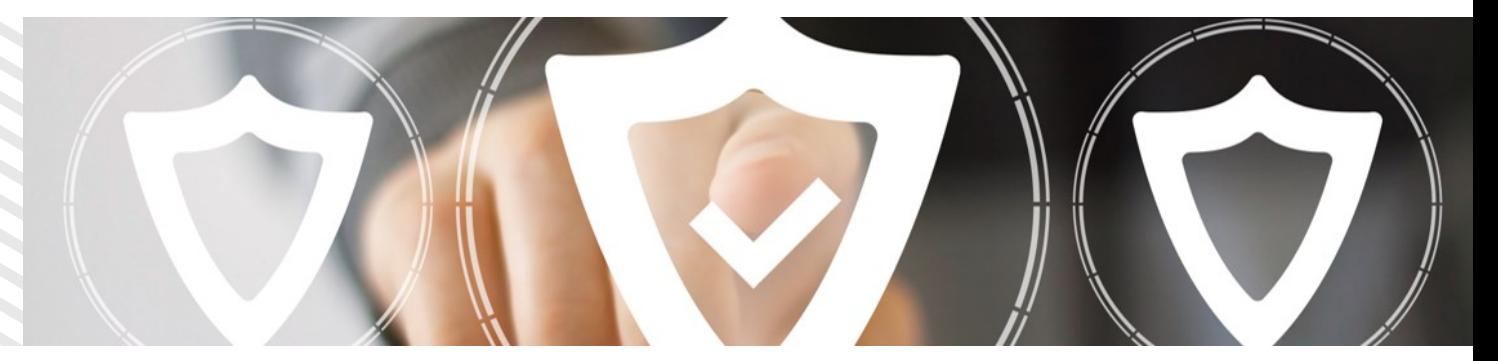

- **1.** Create and optimize your **Google** profile.
	- Define what you want people to see (i.e. Bio, Picture, Occupation, etc).
- **2.** Regularly monitor your online presence.
- **3.** Remove unwanted content and the associated search results.
	- Keeping personal information out of Google.
	- Remove a page or site from Google's search results.

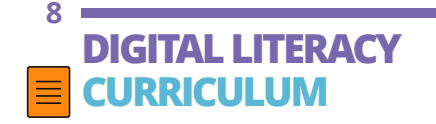

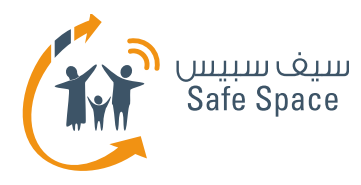

#### **Online Reputation Management – How to Manage and Protect Your Online Presence**

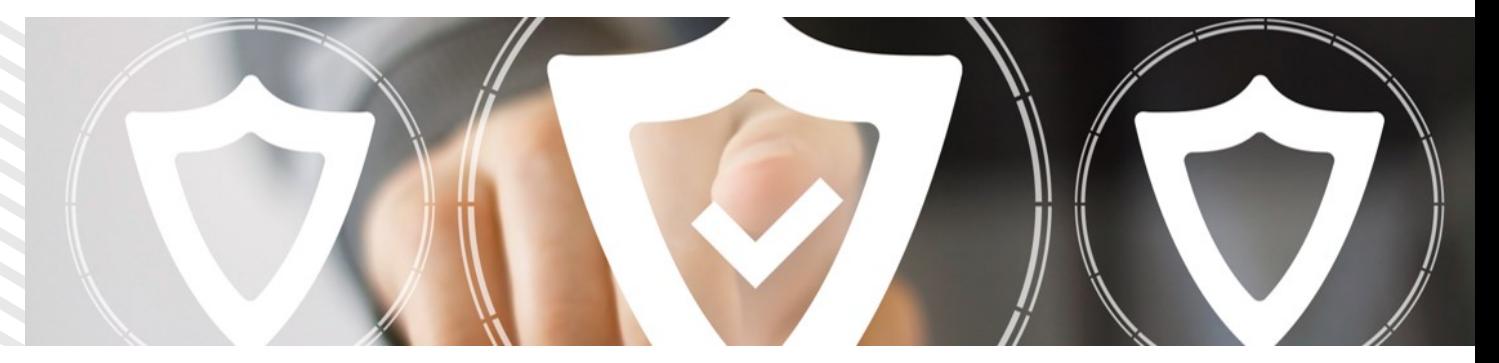

- **4.** Get notified when your personal data appears on the web.
	- **"Me on the Web" feature**
- **5.** Create and optimize your account on ethosU "platform that allows young people to build and preserve their reputations, putting them at a distinct advantage to progress positively into their future." – **<https://www.ethosu.com/login.php>**

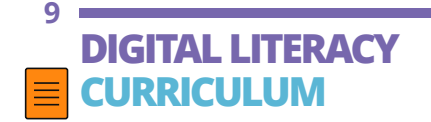

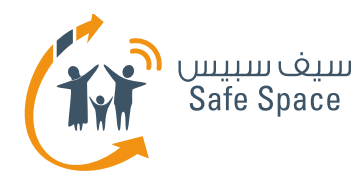

## **Online Reputation Management – Example**

Google

A real example on how to remove **personal information** from **Google!**

- Google Yourself and highlight the un-needed Content!
- Activity Check Your Online Presence!

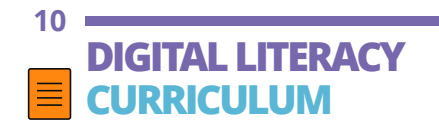

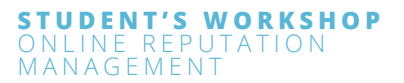

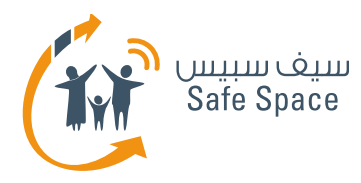

### **Online Reputation Management – Who's Interested? (ACT 2)**

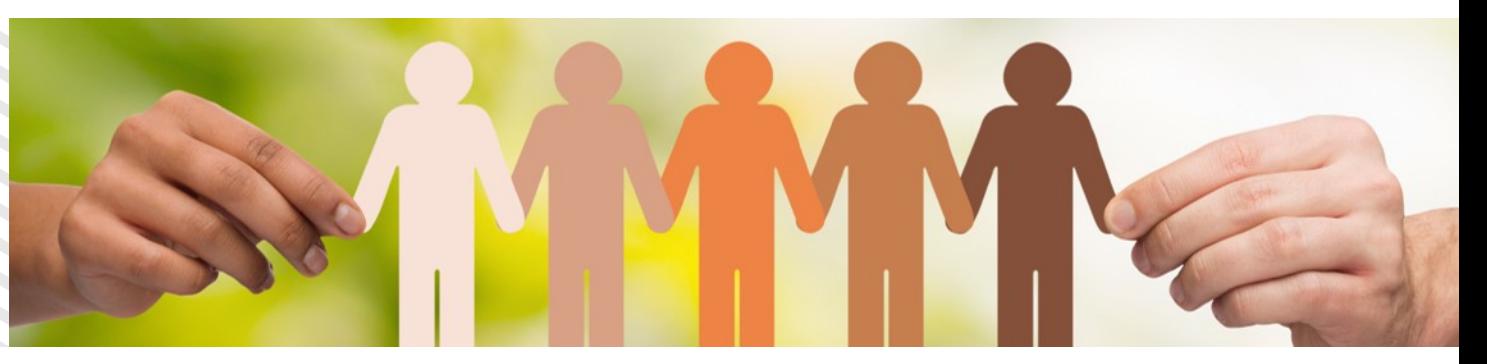

#### **Activity 2 ( Group Work )**

List everyone who might be interested to know information about you.

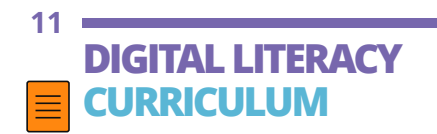

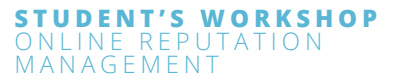

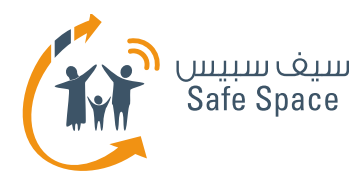

#### **Online Reputation Management – Wrap up (ACT 3)**

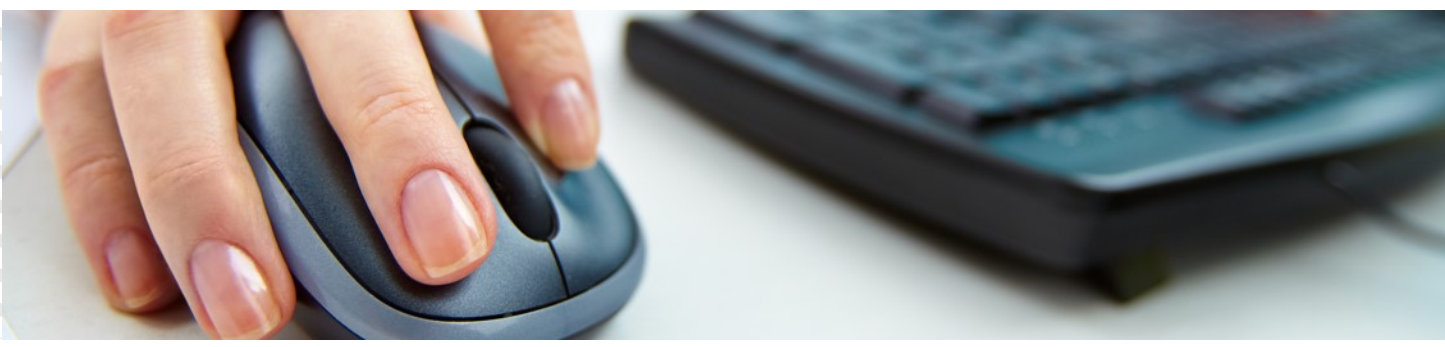

**DENT'S WORKSHOP** 

ONLINE REPUTATION

MANAGEMENT

#### **Activity 3 (Mind mapping) – Brainstorm Online Reputation.** (10 min)

- What is reputation & online reputation ?
- How to measure and manage it?
- What we can do?

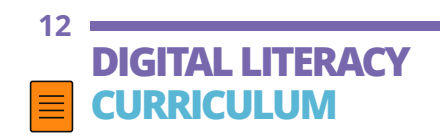

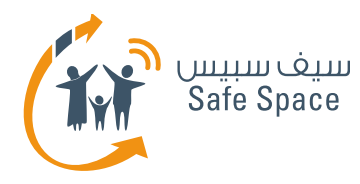

### **Online Reputation Management – Any Questions?**

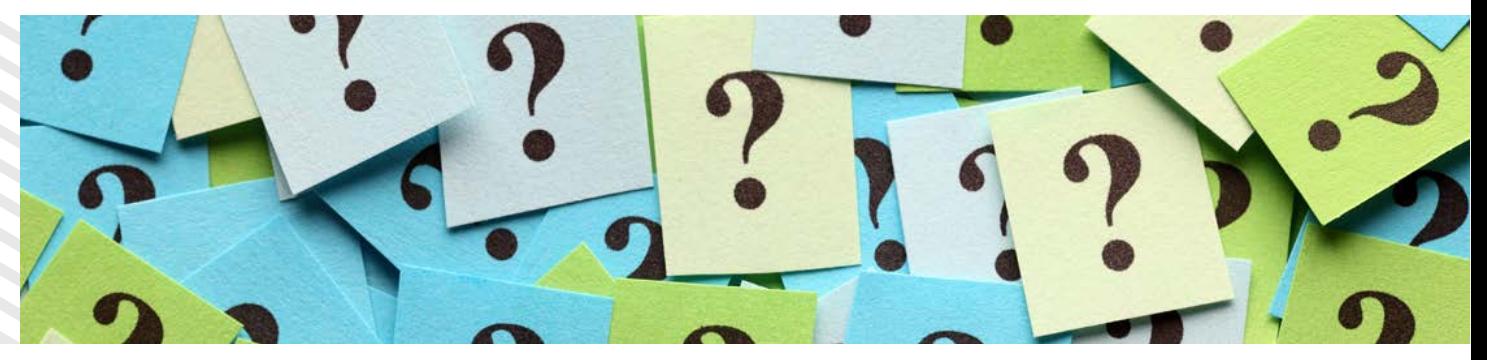

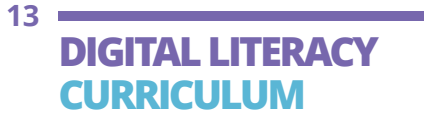

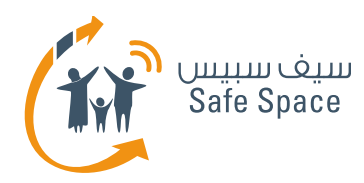

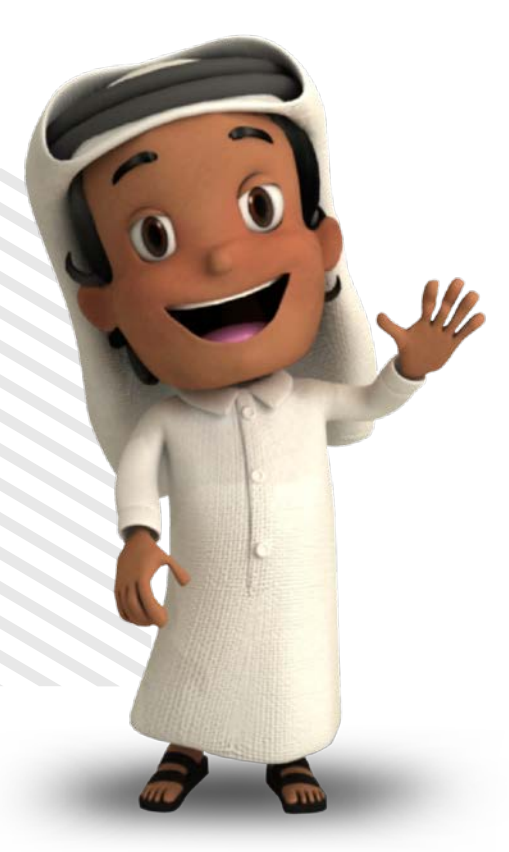

### **Thank you**

**For more information, please contact us at info@safespace.qa**

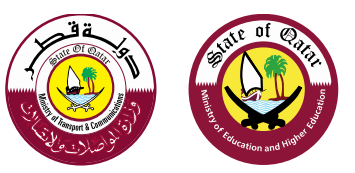

**DIGITAL LITERACY CURRICULUM**

**14**